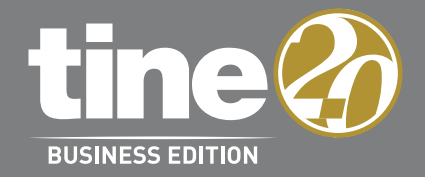

# MEHR ALS GROUPWARE

E-Mail, Adressbuch, Kalender – klingt erstmal nach einer ganz normalen Groupware. Doch Tine 2.0 kann mehr, und manchmal sind es die kleinen Komfort-Features, die für eine hohe Anwender-Akzeptanz und Flexibilität in der Prozessdarstellung sorgen.

## RELEASE NOTES

#### **1 Release Notes für Tine 2.0 Business Edition 2018.11**

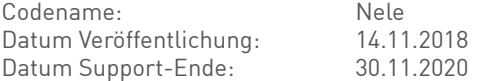

#### **2 Technische Voraussetzungen**

#### **2.1 Browser**

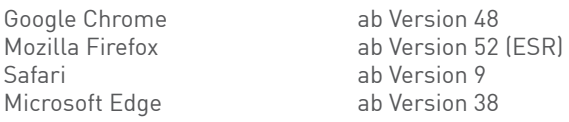

#### **2.2 Smartphones und Tablets (Active Sync)**

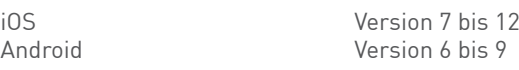

#### **2.3 WebDAV Clients**

OwnCloud Client Version 2.0 bis 2.4 Windows Explorer<br>Mac OS X Finder Mac OS X Finder Mac OS X 10.7 bis 10.14<br>KDF Version 4.11 bis 5.13 Gnome/Nautilus ab Version 3<br>
Nextcloud via gnome-o

### **2.4 CalDAV Clients**

Mozilla Thunderbird Version 38.0.1 bis 52.8.0 eM Client Version 7.0 bis 7.1 iCal Mac OS X 10.7 bis 10.14<br>Reminders/Erinnerungen Mac OS X 10.7 bis 10.13 Reminders/Erinnerungen<br>KDF iOS Version 7 bis 12 DavDroid Version 1.5 bis 1.11

Version  $4.11$  bis  $5.13$ via gnome-online-Accounts

Version  $4.11$  bis  $5.13$ 

#### **2.5 Server-Betriebssysteme**

Debian Version 8 bis 9 Red Hat Enterprise Linux Version 7.1 bis 7.5<br>CentOS Version 7.1 bis 7.5

Ubuntu Version 16.04 LTS bis 18.04 LTS Version 7.1 bis 7.5 (Achtung! CentOS liefert im offiziellen Repository nur PHP 5.4. Daher benötigt man eine aktuellere PHP-Version aus dem inoffiziellen IUS-Reposi- tory (https://ius.io/), eine Anleitung findet sich u.a. bei Magento: https://devdocs.magento.com/guides/v2.0/install-gde/prereq/php-centos.html)

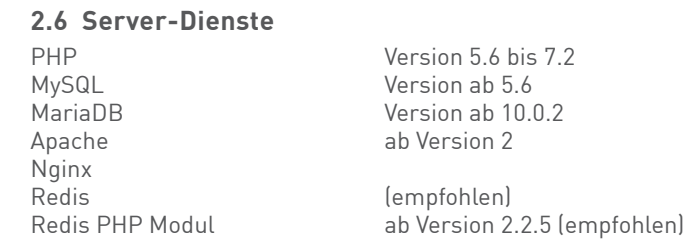

#### **3 Neue Leistungsmerkmale**

#### **3.1 Allgemeine Neuerungen**

#### **3.1.1 Neue Icons**

 Wir modernisieren nach und nach die Tine 2.0-Oberfläche. Den Anfang machen neue Icons, die als svg angelegt wurden und daher frei skalierbar sind.

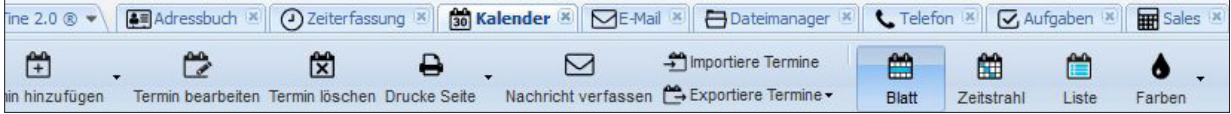

#### **3.1.2 Unterstützung PHP 7.2**

 Fast alle Einträge haben jetzt eine Historie mit einer Undo-Funktion, mit der man Änderungen schnell rückgängig machen kann.

#### **3.1.3 Zusätzlicher Zugriffsschutz für definierbare Bereiche (AreaLock)**

 Der Zugriff auf einzelne Bereiche lässt sich jetzt zusätzlich schützen. Wenn man beispielsweise das Modul "Sales" nur nach Eingabe einer PIN freigeben möchte, kann man das per Konfiguration definieren. Beispiel-Konfiguration:

```
 'userPin' => true,
     'areaLocks' => [
       'records' => [
        \lceil 'area' => 'Sales',
            'provider' => 'Pin',
            'validity' => 'session', // it is only required to give the pin once per session
         ]
      ]
    ],
```
#### **3.1.4 Access Log-Bereinigung**

 Einträge im Access Log werden nicht mehr automatisch nach sieben Tagen gelöscht. In der neuen Konfigurations-option 'accessLogRotationDays' kann ein selbstdefinierter Wert eingegeben werden.

#### **3.1.5 MySQL mit UTF8MB4-Zeichensatz**

 Der Standard-Zeichensatz ist jetzt UTF8MB4. Alle Tabellen der Tine 2.0-Datenbank können konvertiert werden. Voraussetzung dafür ist entweder MySQL 5.7.7+ oder MariaDB 10.2.2+ in der Standard-Einstellung. Frühere Versionen werden unterstützt, allerdings müssen für MySQL 5.6+ und MariaDB 10.0+ non-default-Einstellungen gesetzt werden:

```
innodb_large_prefix = 1
innodb_file_format = 'Barracuda'
innodb_file_per_table = 'ON'
```
 Das Update-Script überprüft, ob die Voraussetzungen erfüllt werden. Wenn dem nicht so ist, bricht die Konvertierung ab.

#### **3.1.7 Integration von sentry.io**

In Tine 2.0 kann man einen sentry.io-Server durch Setzen dieser Konfiguration hinzufügen:

```
'sentryUri' => 'https://USER:PW@sentry.my.domain/2', // note: no double slashes in uri except after "https:"
```
#### **3.1.8 JSON-Log-Formatter**

Für die bessere Integration in Log/Application Performance-Analyse-Tools kann optional das Format des Logfiles auf JSON gestellt werden. Es können auch gleichzeitig Logfiles in verschiedenen Formaten geschrieben werden.

#### **3.2 Neuerungen im Dateimanager**

#### **3.2.1 Schutz mit PIN (Data Safe)**

Ordner im Dateimanager können per PIN geschützt werden. Dadurch werden die Inhalte des Ordners auch im Grid nur angezeigt, wenn der User zuvor eine gültige PIN eingeben hat. Zur Aktivierung muss ein AreaLock (siehe 3.1.3) mit , Tinebase.datasafe' eingerichtet werden.

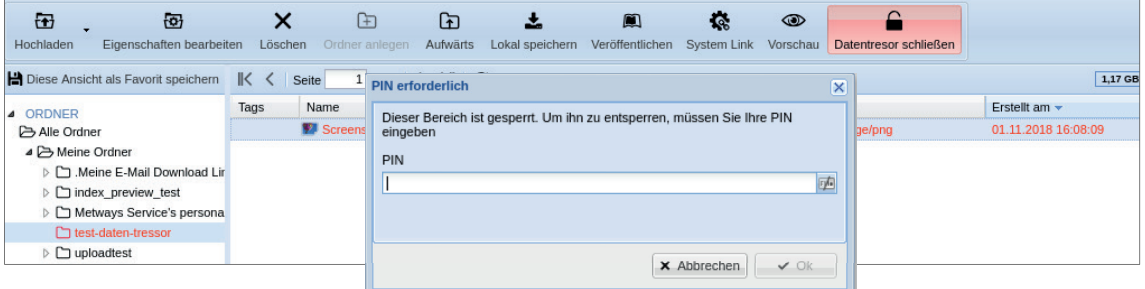

#### **3.2.2 WebDAV NTLM V2 Support (Windows 10)**

#### **3.2.3 Passwort-Policy für Download-Links**

Für die Passwort-Vergabe bzw. -Stärke bei Download-Links können Regeln festgelegt werden.

#### **3.3 Neuerungen im Kalender**

#### **3.3.1 Terminabstimmungen**

Man kann die Teilnehmer über verschiedene Termine abstimmen lassen.

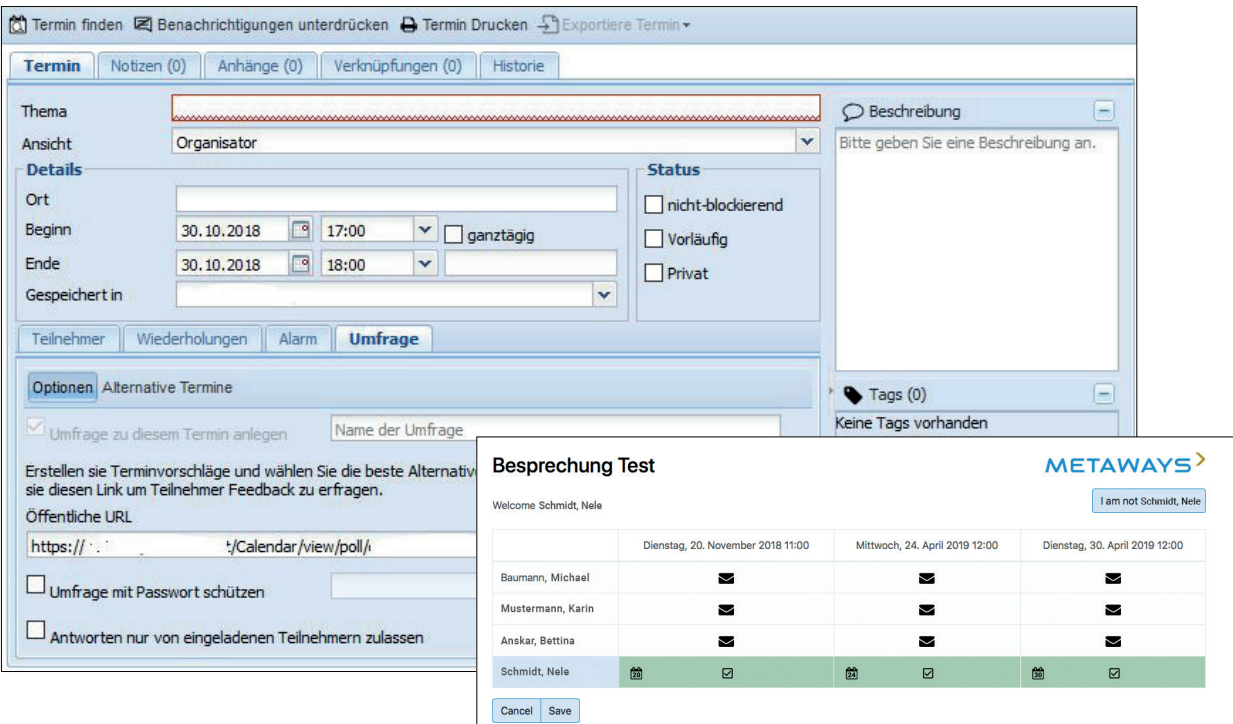

#### **3.3.2 Verlinkung in Einladungsmail**

 In der Einladungsmail zu einem Termin wird der direkte Link zum Event in Tine 2.0 eingebunden. Für die korrekte Anzeige der URL muss folgende Config gesetzt sein: ,tine20URL' => ,https://my.tine20.domain'.

#### **3.4 Neuerungen im E-Mail-Modul**

#### **3.4.1 Massen-Mailing**

 Es ist nun möglich, dass bei einer E-Mail mit mehreren Adressaten jeder Empfänger eine Einzel-Mail (ohne Umweg über Verteiler oder cc) erhält.

#### **3.4.2 Reply-to**

Es gibt jetzt die Option, eine reply-to-Adresse beim Verfassen einer E-Mail einzugeben.

#### **3.5 Neuerungen im Adressbuch**

#### **3.5.1 Mouse-over für Bilder**

Im Grid werden Kontakt-Bilder jetzt bei Mouse-over vergrößert angezeigt.